## **Inhaltsverzeichnis**

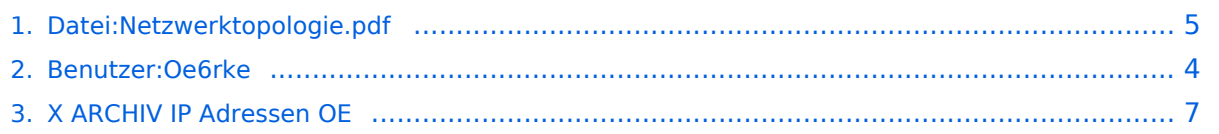

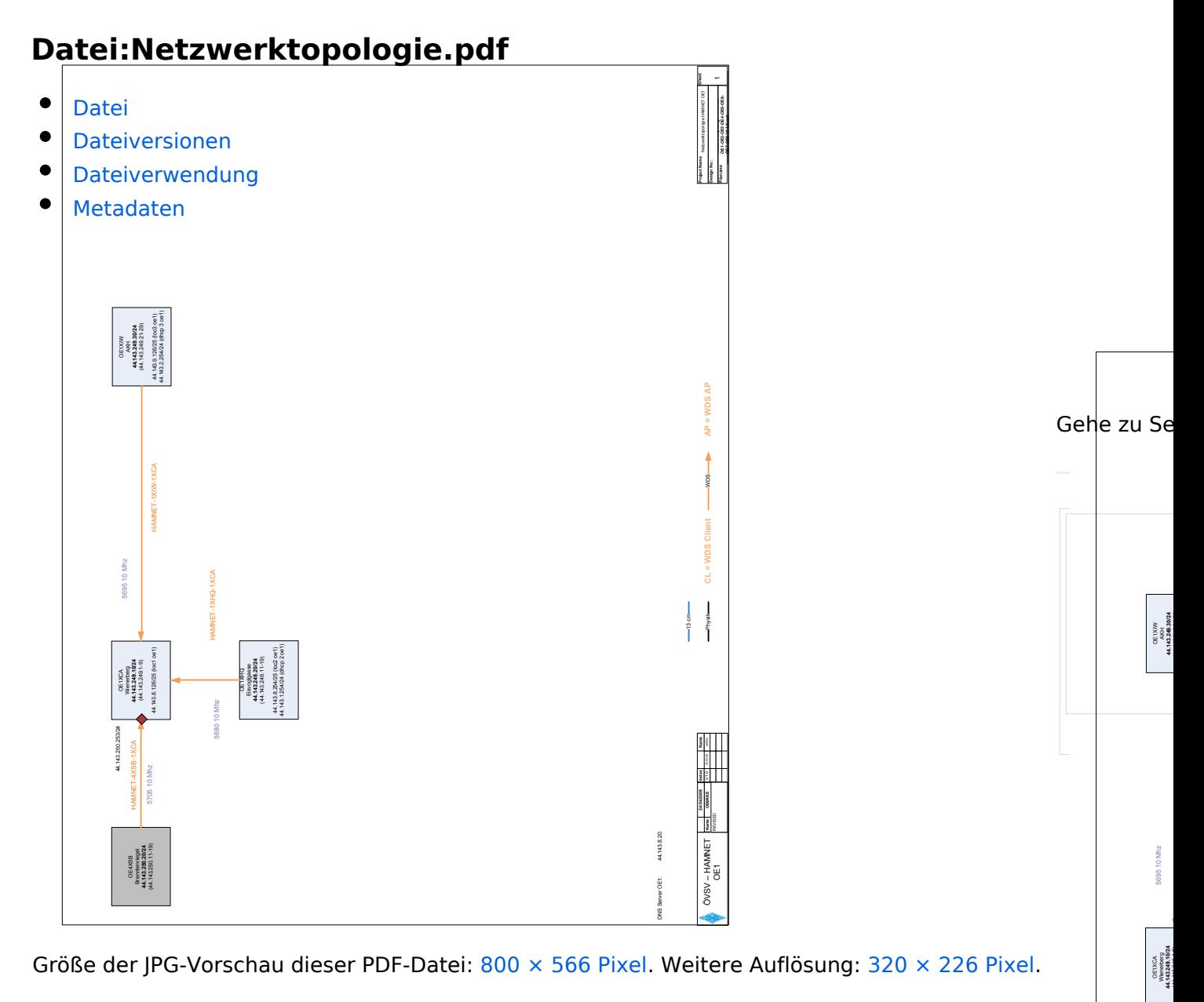

[Originaldatei](#page-4-0) (2.481 × 1.754 Pixel, Dateigröße: 210 KB, MIME-Typ: application/pdf, 8 Seiten)

Netzwerktopologie Plan oe1 bis oe8

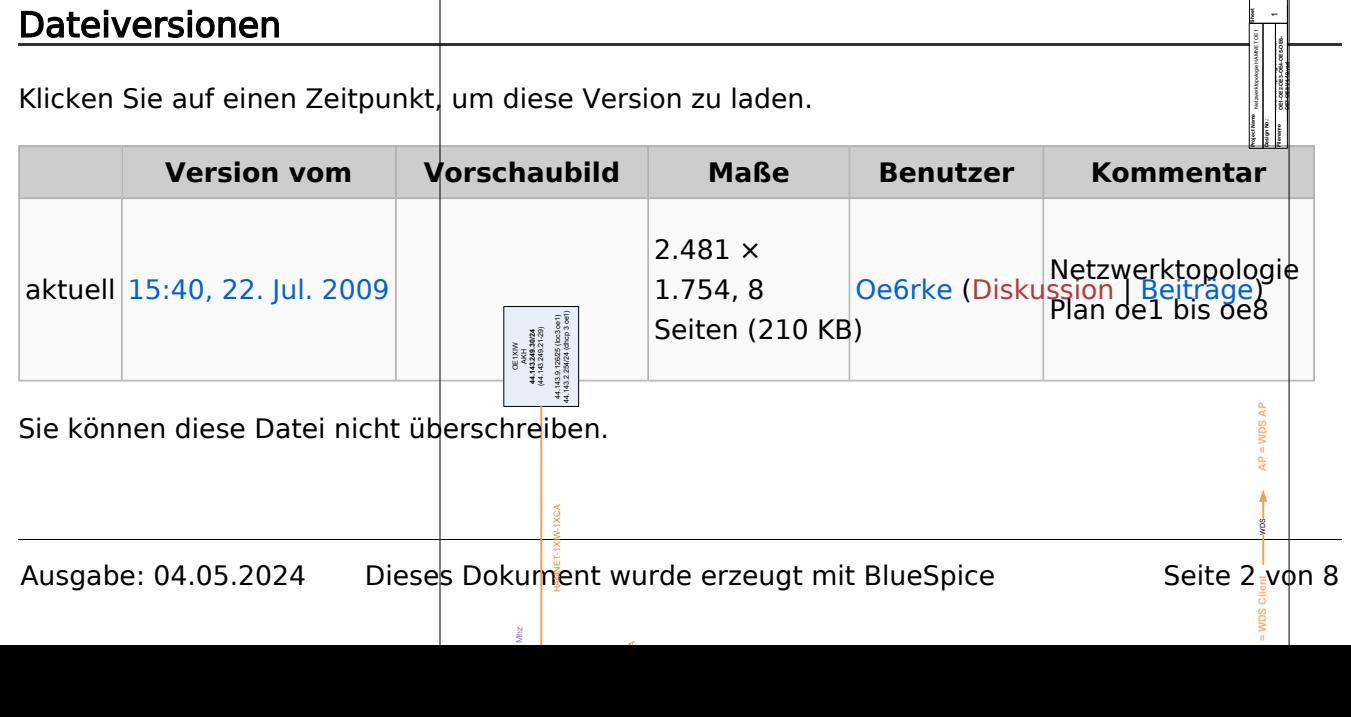

Mhz

OE4XSB Brenntenriegel

HAMNET-4XSB-1XCA 44.143.250.253/24

### Dateiverwendung

Die folgende Seite verwendet diese Datei:

[X ARCHIV IP Adressen OE](#page-6-0)

### Metadaten

Diese Datei enthält weitere Informationen, die in der Regel von der Digitalkamera oder dem verwendeten Scanner stammen. Durch nachträgliche Bearbeitung der Originaldatei können einige Details verändert worden sein.

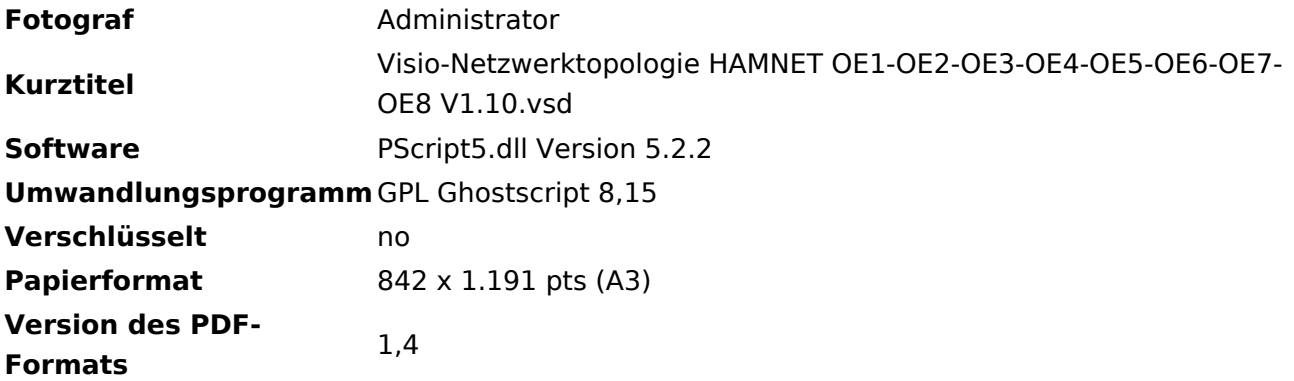

### <span id="page-3-0"></span>**Robert, OE6RKE**

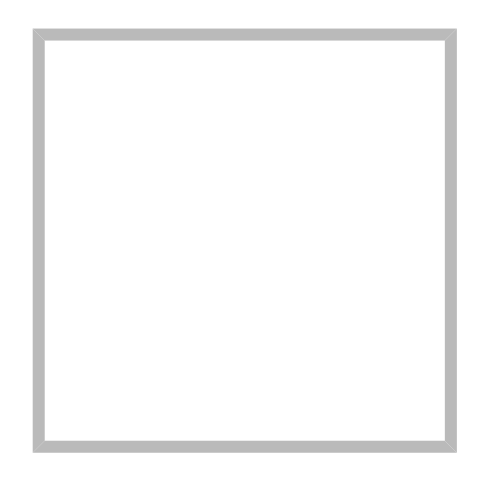

Name Robert, OE6RKE

oe6rke - Robert Kiendl Referent digitale Kommunikation im ÖVSV

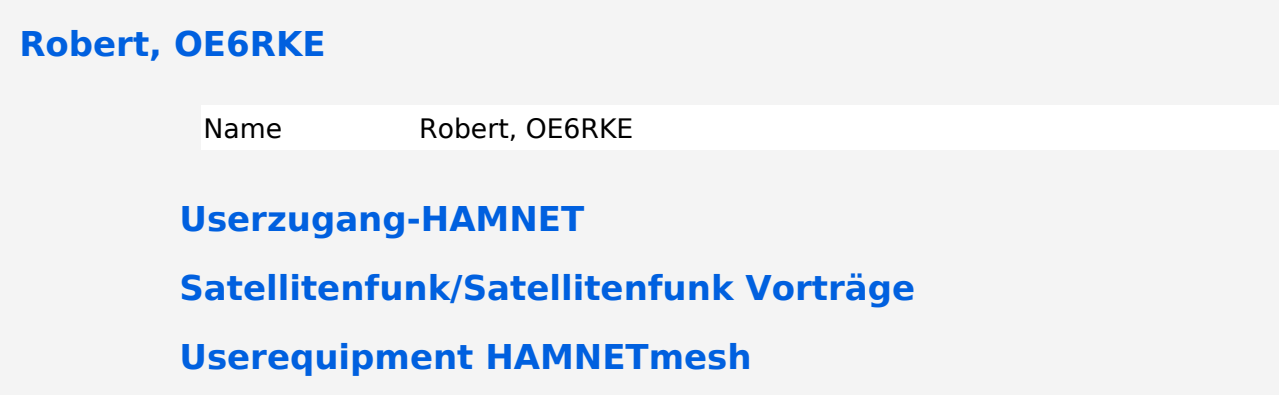

<span id="page-4-1"></span><span id="page-4-0"></span>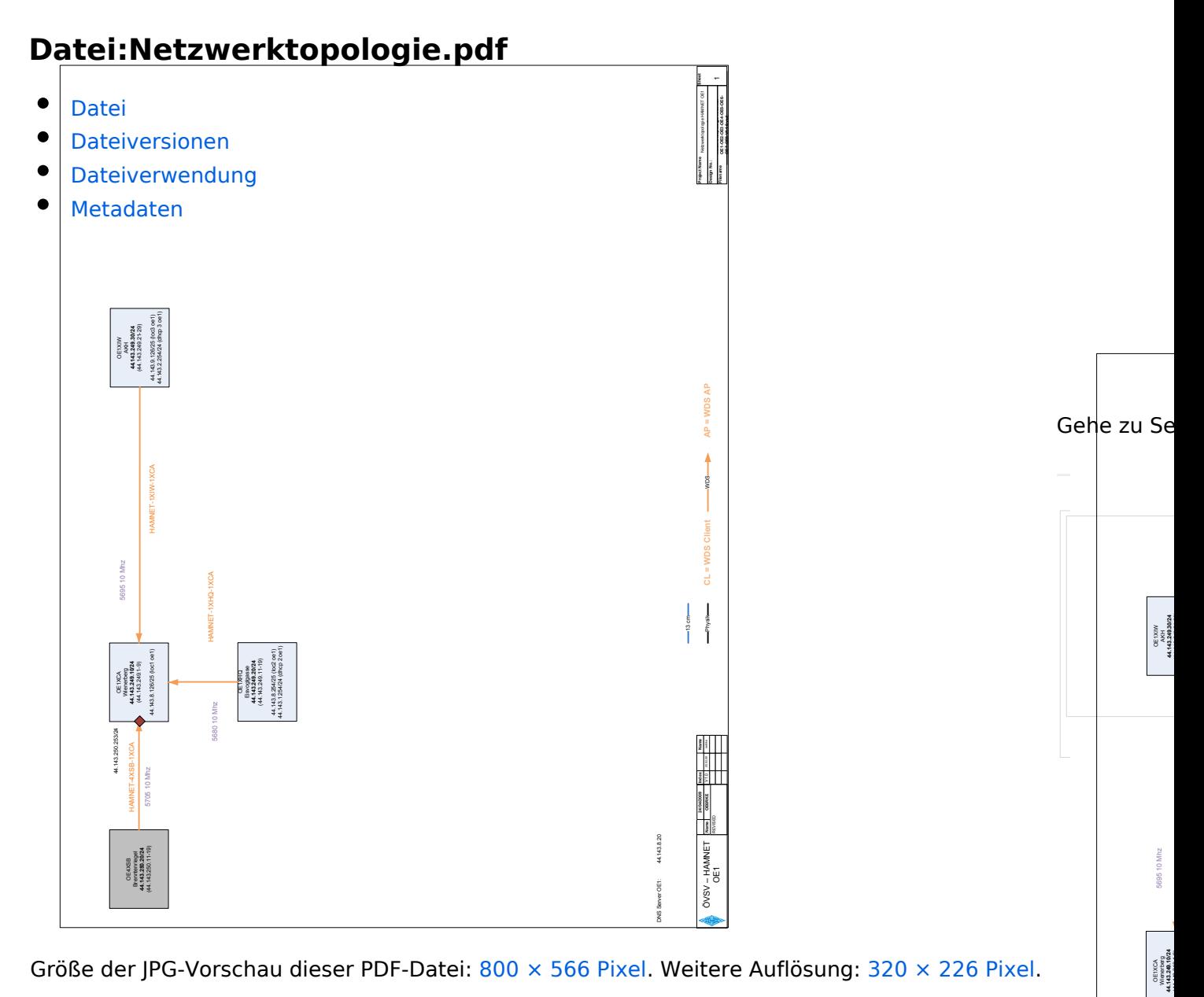

[Originaldatei](#page-4-0) (2.481 × 1.754 Pixel, Dateigröße: 210 KB, MIME-Typ: application/pdf, 8 Seiten)

Netzwerktopologie Plan oe1 bis oe8

<span id="page-4-2"></span>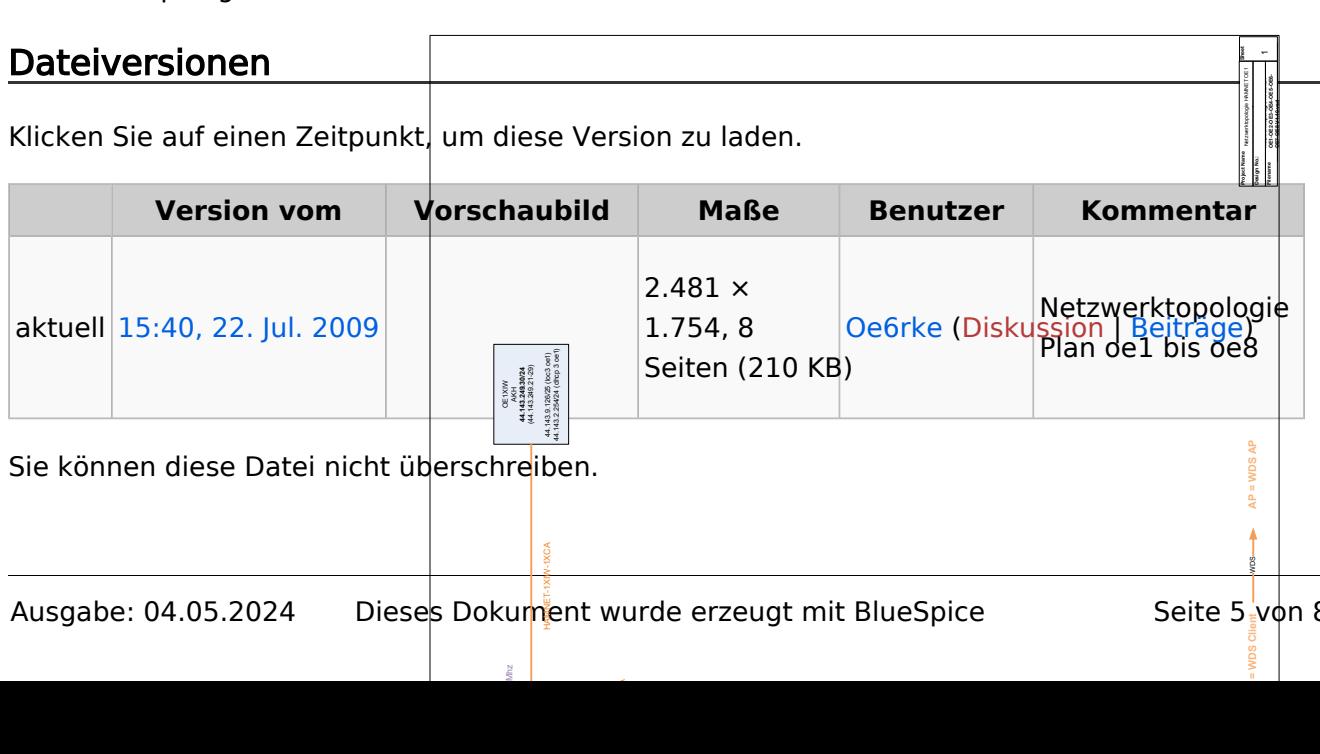

HAMNET-1XHQ-1XCA

 $M_{\rm hz}$ 

WDS

OE4XSB Brenntenriegel

HAMNET-4XSB-1XCA 44.143.250.253/24

### <span id="page-5-0"></span>Dateiverwendung

Die folgende Seite verwendet diese Datei:

[X ARCHIV IP Adressen OE](#page-6-0)

### <span id="page-5-1"></span>Metadaten

Diese Datei enthält weitere Informationen, die in der Regel von der Digitalkamera oder dem verwendeten Scanner stammen. Durch nachträgliche Bearbeitung der Originaldatei können einige Details verändert worden sein.

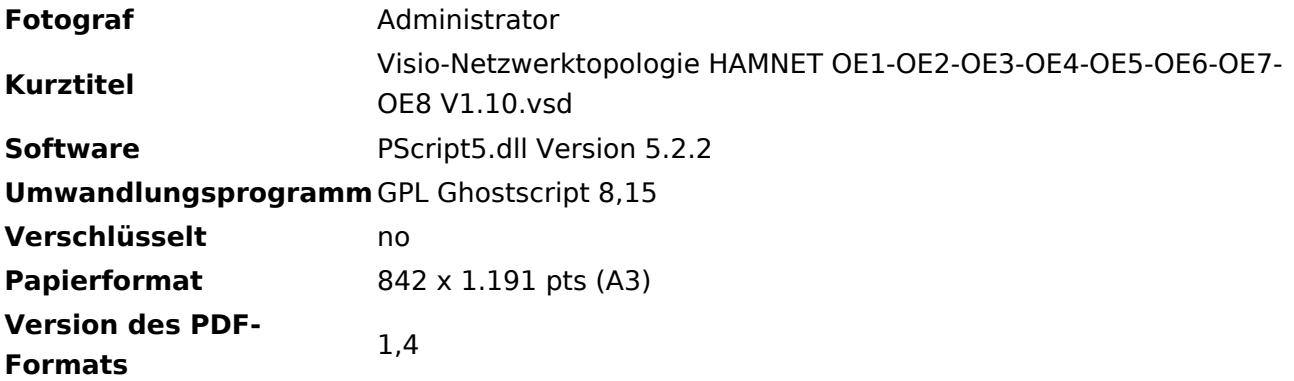

# <span id="page-6-0"></span>**X ARCHIV IP Adressen OE**

Das Hamnet verwendet für den Netzaufbau die Zuweisung des AMPR IP Adressenraumes für Österreich. Dieser ist 44.143.x.x. Um die Integration der Bestands AMPR Adressen mit dem HAMNET zu erreichen, findet eine Zusammenfassung der Adressräume statt. Dabei wird in naher Zukunft eine Neuzuweisung der AMPR Adressen für AX25 stattfinden.

Ein<del>e wesentliche Neuerung zu statischen Zuteilungen sind nun عبادات pungen dynamische Adressvergaben ا</del> für die Usereinstiege am HAMNET. Ein in in Entwicklung befindl par DNS-Konzept zur Wahrung der Aktualität der dynamischen User-Adressen (im Hinblick auf ebenfalls integraler Bestandteil des HAMNET sein. Netzwerktopologie HAMNET OE1-OE2-OE3-OE4-OE5-OE6- Namensauflösung) wird daher  $\sim$ Netzwerktopologie HAMNET OE1 Project Name Design No. Filename

Name  $\frac{2}{3}$ Index 25.03.09 oe6rke 1 OE6RKE 24/04/2009 REVISED ÖVSV – HAMNET E1 g<br>W 13 cm Physik CL = WDS Client  $\overline{C}$  AP = WDS AP  $\overline{C}$ OE1XCA<br>derxition Vilenerberg<br>143.249.10 44.143.249.10/24 (44.143.249.1-9) 44.143.8.126/25 (loc1 oe1) OE4XSB<br>Innlennie Brenntenriegel 44.143.250.20/24 (44.143.250.11-19) HAMNET-4XSB-1XCA 44.143.250.253/24 DNS Server OE1: 44.143.8.20 5705 10 Mhz OE1XHQ Eisvoglgasse<br>Voc eks.ch.r. 44.143.249.20/24 (44.143.249.11-19) 44.143.8.254/25 (loc2 oe1) 44.143.1.254/24 (dhcp 2 oe1) OE 1XIW<br>AMH<br>43.249.3 AKH 44.143.249.30/24 (44.143.249.21-29) 44.143.9.126/25 (loc3 oe1) 44.143.2.254/24 (dhcp 3 oe1) HAMNET-1XHQ-1XCA 5680 10 Mhz 5695 10 Mhz HAMNET-1XIW-1XCA

### Info über die Topologie des Netzes kann hier entnommen werden

### Koordination

Es gibt 4 Zonen, welche die nicht AX25 Adressen entsprechend autonom nach dem dem IP Schema verwalten. Jedem LV stehenen Backbone- sowie User- und Diensteadressbereiche und Transfernetze (Nachbarland-Links) zur Verfügung.

Die Zonen sind:

- Zone Nord (OE3 und OE5)
- Zone Ost (OE1 und OE4)

# **BlueSpice4**

- Zone West (OE2, OE7 und OE9)
- Zone Süd (OE6 und OE8)

Die AMPR AX25 Bereiche sind ebenfalls entsprechend pro LV zugewiesen und werden über die bestehende Administration verwaltet.

Details der IP Koordinationsliste kann hier entnommen werden: [Datei:Entwurf IP BACKBONE und](https://wiki.oevsv.at/wiki/Datei:Entwurf_IP_BACKBONE_und_HAMNET.xls)  [HAMNET.xls](https://wiki.oevsv.at/wiki/Datei:Entwurf_IP_BACKBONE_und_HAMNET.xls)

### BGP Segmentierung

Um die Konfigurationsaufwände so gering wie möglich zu halten, tauschen die Router mittels BGP (Border Gateway Protocol) die Routinginformation entsprechend aus. Um die Sache ein bischen zu verteilen liegt folgender Schlüssel vor:

- OE1: BGP AS-NR: 64512(-64519)
- OE2: BGP AS-NR: 64520(-64529)
- OE3: BGP AS-NR: 64530(-64539)
- OE4: BGP AS-NR: 64540(-64549)
- OE5: BGP AS-NR: 64550(-64559)
- OE6: BGP AS-NR: 64560(-64569)
- OE7: BGP AS-NR: 64570(-64579)
- OE8: BGP AS-NR: 64580(-64589)
- OE9: BGP AS-NR: 64590(-64599)

Dabei ist wichtig festzuhalten, dass die verwendeten AS Nummern aus den private Bereiches sind und somit nicht extern verwaltet werden müssen.